# GOOGLE ДЛЯ УЧИТЕЛЯ

## ПОИСКОВАЯ СИСТЕМА

#### Вы можете видеть результаты уже при вводе запроса и сразу менять условия поиска. 0

#### Важность доступа к информации п

Мы верим в свободу слова и свободу информации, и делаем все возможное, чтобы облегчить доступ к ней. Исключениями являются такие четко ограниченные категории, как спам,<br>вредоносные программы и информация, распространение которой незаконно или делает возможным кражу данных.

### Алгоритмы и отбор вручную

Чтобы вы могли найти нужные сведения, нам необходимо обеспечить соответствие и полноту результатов поиска. Мы считаем, что лучше использовать автоматические решения, а не упорядочивать информацию вручную. Алгоритм охватывает сразу все страницы, и его усовершенствование отражается на тысячах и даже миллионах веб-сайтов - человек просто не сможет достичь такого результата. Впрочем, компьютеры не всесильны, и некоторые задачи приходится решать людям. Подробнее об алгоритмах...

### Списки исключений

Наши алгоритмы, как и алгоритмы большинства поисковых систем, иногда ошибочно исключают сайты из поисковых результатов. В таких случаях мы вручную вносим изменения, чтобы улучшить качество поиска. Например, алгоритмы Безопасного поиска созданы для того, чтобы дети не увидели содержания, предназначенного для взрослых. Когда один из этих алгоритмов ошибочно относит веб-сайты к неприемлемым для детей (например, essex.edu), мы вносим<br>исключения вручную, чтобы сайт не был классифицирован как порнографический.

#### Борьба со спамом и вредоносными программами 0

Мы тоже ненавидим спам. Он засоряет результаты поиска бесполезными ссылками и мешает<br>пользователям. Наши сотрудники работают над выявлением веб-сайтов, содержащих спам, и их удалением из результатов поиска. Эта же политика распространяется и на фишинговые вебсайты и страницы с вредоносными программами. Подробнее о борьбе со спамом...

### Прозрачность для веб-мастеров

В нашем Руководстве для веб-мастеров описываются как оптимальные методы работы, так и недопустимые действия, например распространение спама. Меры, принятые вручную нашими сотрудниками в отношении сайта, могут напрямую повлиять на его рейтинг. Мы не скрываем этой информации и стараемся как можно полнее предоставить ее веб-мастерам, чтобы они могли решить проблему и подать запрос на повторную проверку.

#### **•Предотвращение кражи личных данных**

Мы удаляем из результатов поиска личную информацию, если к нам поступит соответствующий запрос, и мы посчитаем, что доступность этих сведений может причинить вред: например, если их можно использовать для кражи данных или мошенничества. Это относится к номерам различных документов, например ИНН, а также к номерам банковских счетов и кредитных карт и изображениям подписей. Как правило, мы не работаем с запросами на удаление национальных идентификационных номеров с официальных веб-сайтов государства, так как в таких случаях информация считается общедоступной. Мы также отказываем в случаях, когда у нас есть основания полагать, что запрос представляет собой злоупотребление правилами с целью удаления какой-либо информации из результатов поиска.

#### **•Удаление на юридических основаниях**

Иногда мы удаляем из результатов поиска контент или материалы по юридическим причинам. Например, мы удалим контент, если получим официальное уведомление о нарушении закона США "Об авторском праве в цифровую эпоху" (DMCA). Мы также удаляем контент из локальных версий Google в соответствии с местным законодательством, если получаем соответствующее уведомление. Например, мы удалим контент, прославляющий партию нацистов, с google.de и контент, оскорбляющий религии, с сайта google.co.in. Уведомление об удалении из результатов поиска поступает владельцу сайта и представителямchillingeffects.org, проекта Центра Беркмана по изучению Интернета и общества, отслеживающего ограничения свободы слова в Интернете. Некоторая информация о подобных случаях также включается в Отчет о работе сервисов Google.

#### **•Борьба с эксплуатацией детей**

Мы блокируем поисковые результаты, которые ведут на сайты с детской порнографией. Таков закон, и мы полностью его поддерживаем.

#### **•Шокирующее содержание**

Мы хотим, чтобы пользователи всегда могли найти нужную им информацию, но в то же время были бы защищены от того, что может их шокировать или оскорбить. По этой причине материалы, относящиеся к некоторым специфическим категориям, могут быть исключены из результатов поиска.

#### **•Безопасный поиск**

Мы оставляем за вами право решать, что вы хотите видеть в результатах поиска. В фильтре Безопасного поиска можно указать, какую информацию следует исключить. Например, фильтр может блокировать материалы непристойного характера.

### ПОЧТОВАЯ СЛУЖБА

### Gmail.com

### GOOGLE+

#### **Профиль**

#### **Производите впечатление**

Профиль Google+ – это ваша визитная карточка в Интернете. Расскажите немного о себе и своих увлечениях. Кому и какую информацию из профиля показывать, решать только вам.

### **Круги**

#### **Выбирайте, с кем поделиться**

Вы сами решаете, что читать в ленте и для кого публиковать свои записи. Например, рецептом печенья можно поделиться со всеми, а фотографией ребенка – только с друзьями.

### **Сообщества**

#### **Общайтесь с единомышленниками**

Не теряйте из виду тех, кто разделяет ваши увлечения. Присоединяйтесь к открытым сообществам или создавайте свои для общения с друзьями.

#### **Фото**

#### **Больше захватывающих моментов**

Храните все свои фотографии в Google+ и просматривайте их с любого устройства. В разделе "Лучшее" собраны наиболее удачные снимки – поделитесь ими с друзьями!

### **Hangouts**

#### **Живое общение**

Общайтесь, устраивайте вечеринки, показывайте друг другу интересные фотографии – все как в реальной жизни! Hangouts работает как на компьютерах, так и на устройствах Android и Apple.

#### **Мобильный доступ**

#### **Google+ в мобильном**

С приложением Google+ вы всегда будете в курсе новостей и сами сможете поделиться чем-нибудь интересным. Автоматически загружайте фотографии с телефона, общайтесь в видеочате и сообществах, создавайте мероприятия – словом, не теряйтесь!

### КАРТЫ

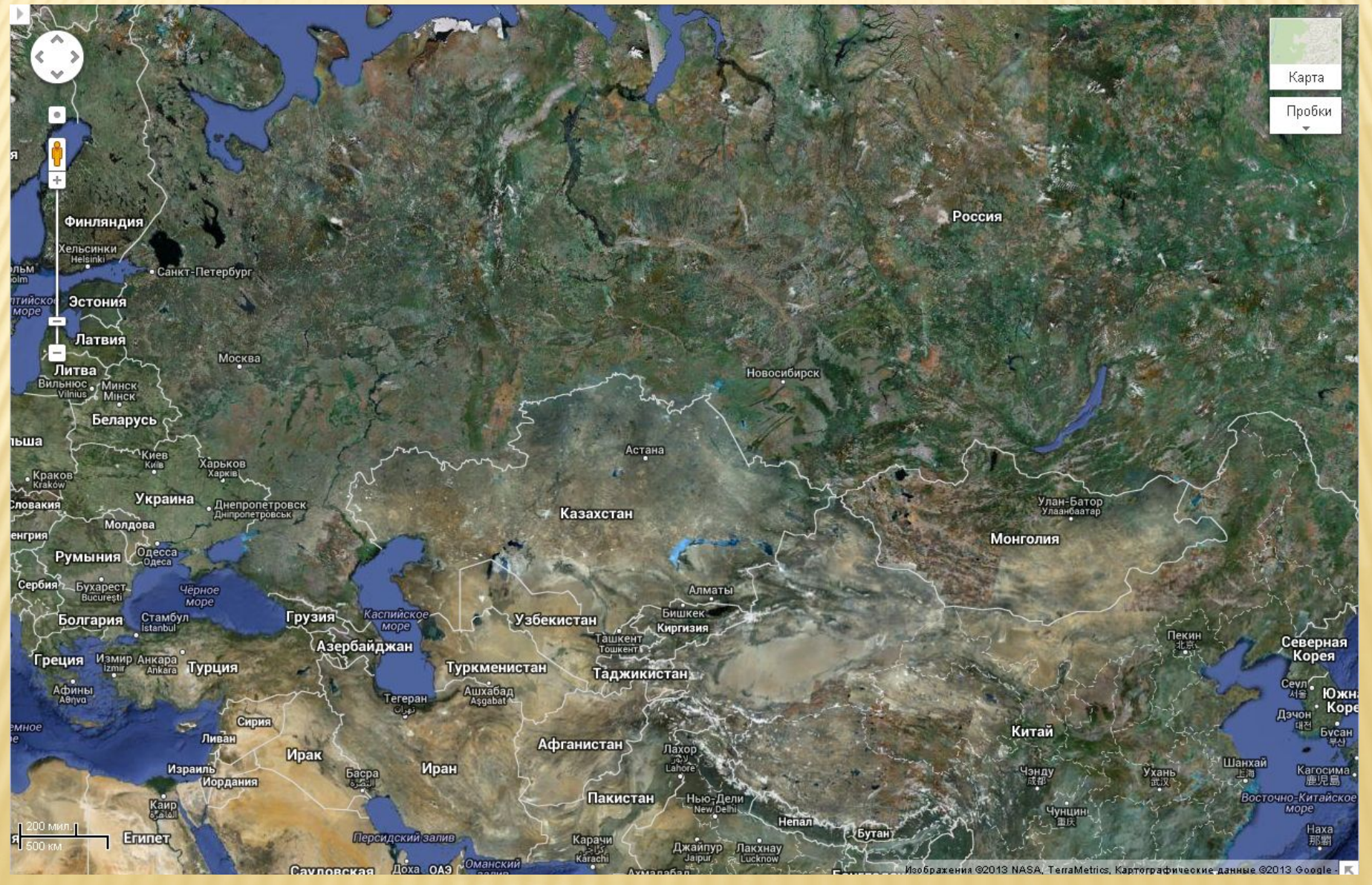

# PLAY-MARKET

- Игры
- Приложения
- Книги
- Фильмы

## ОРГАНАЙЗЕР УЧИТЕЛЯ

 Органайзер включает в себя: журнал оценок и посещаемости, заметки и расписание учителя (преподавателя ВУЗа).

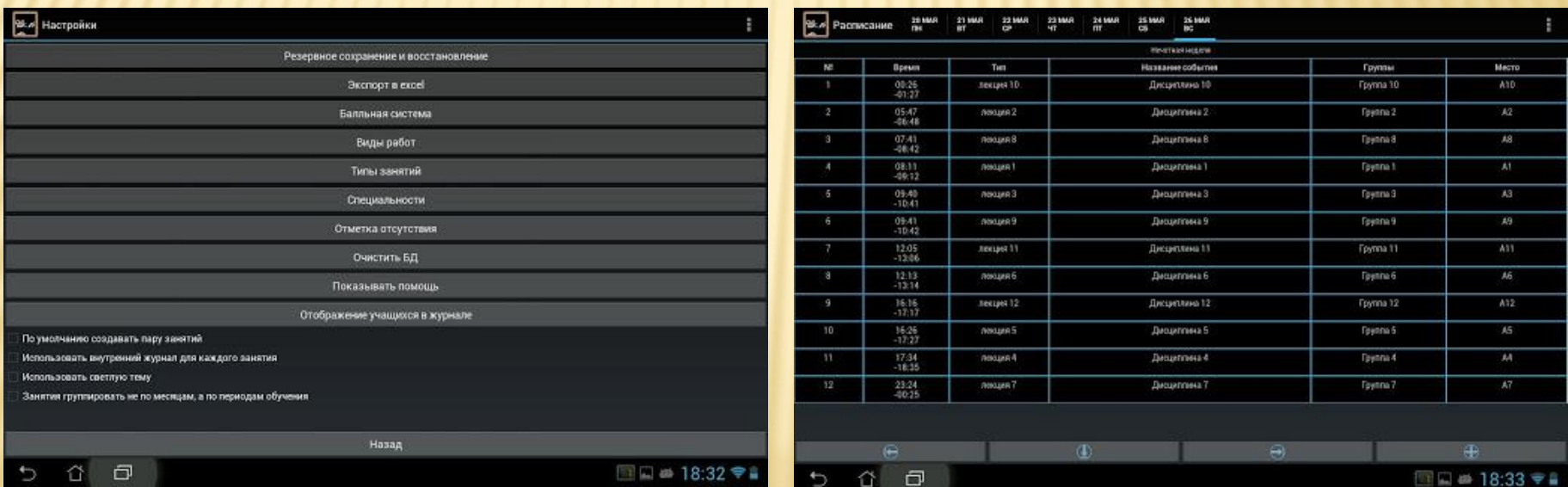

### ПЕРЕВОДЧИК

### Перевод отдельных слов и предложений Перевод сайтов целиком

# ДИСК

- Совместное использование документов
	- Формы
	- Таблицы
	- Презентации
	- Текстовые документы
	- Рисунки

### КАЛЕНДАРЬ GOOGLE

- Создавайте личное расписание, которое смогут просматривать ваши друзья и знакомые.
- Календарь Google будет напоминать вам по SMS и электронной почте обо всех мероприятиях.
- Синхронизируйте Календарь с мобильным телефоном, чтобы расписание всегда было у вас под рукой.